# **pixbet 12free**

- 1. pixbet 12free
- 2. pixbet 12free :betano entrar
- 3. pixbet 12free :futebol virtual na bet365

### **pixbet 12free**

Resumo:

**pixbet 12free : Junte-se à comunidade de jogadores em mka.arq.br! Registre-se agora e receba um bônus especial de boas-vindas!**  contente:

### **Betano: Guia para encerrar apostas mais cedo**

Você está cansado de esperar que suas apostas se resolvam? Quer cortar as perdas ou bloquear seus lucros, não procure mais! Este guia mostrará como usar o recurso Cash Out no Betano para encerrar antes e assumir controle da pixbet 12free experiência em apostar.

#### **Passo 1: Acessando o recurso de saque**

Para começar, você precisará acessar o recurso Cash Out no Betano. Veja como:

- 1. Primeiro, faça login na pixbet 12free conta Betano.
- 2. Em seguida, clique na guia "Apostas" no menu superior.
- 3. Selecione a aposta em curso que você deseja fechar.
- 4. Clique no botão "Cash Out".

#### **Passo 2: Avaliar suas apostas**

Depois de acessar o recurso Cash Out, você precisará avaliar suas apostas com cuidado. Faça a si mesmo estas perguntas:

- Minhas apostas provavelmente vencerão?
- Minhas apostas provavelmente perderão?
- Eu quero cortar minhas perdas ou bloquear meus lucros?

### **Passo 3: Decidindo se deve retirar**

Agora que você avaliou suas apostas, precisa decidir se quer sacar ou deixá-las executar seu curso. Considere os seguintes fatores:

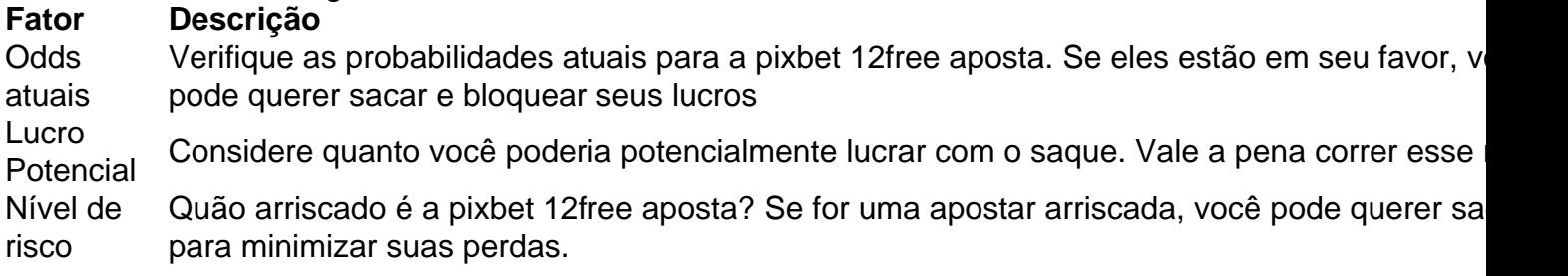

### **Passo 4: Confirmando pixbet 12free decisão**

Depois de decidir se quer sacar, você precisará confirmar pixbet 12free decisão. Veja como:

- 1. Clique no botão "Cash Out".
- 2. Confirme que você quer sacar clicando em "Sim" ou

### **Dicas e Truques**

Aqui estão algumas dicas e truques para manter em mente ao usar o recurso Cash Out no Betano:

- Fique de olho em suas apostas regularmente para maximizar as chances do seu saque.
- Não espere muito tempo para sacar, pois as chances podem mudar rapidamente.
- Considere definir um orçamento para suas apostas, a fim de evitar gastos excessivos.

# **Conclusão**

Betano é uma característica valiosa para os apostadores que querem mais controle sobre pixbet 12free experiência de apostas. Seguindo estes passos e dicas, você pode aproveitar ao máximo esse recurso?e potencialmente aumentar seus ganhos! Boa sorte

Aposta Pixbet: Ganhe e receba em pixbet 12free minutos

A

Pixbet

é a casa de apostas com o saque mais rápido do mundo, onde é possível apostar, ganhar e receber seus ganhos em pixbet 12free minutos por PIX. Com a Pixbet, é fácil e rápido fazer apostas em pixbet 12free diferentes modalidades e, com a seguinte orientação, é simples fazer pixbet 12free primeira aposta:

Como fazer uma aposta na Pixbet Cadastro: Crie uma conta na Pixbet, preenchendo as informações solicitadas e use o código promocional: Etapa Ação 1 Entre no site oficial 2 Cadastre-se 3 Insira o código promocional Pixbet Depósito: Após o cadastro, é preciso fazer um depósito mínimo de R\$ 1: Etapa Ação 1 Acesse pixbet 12free conta 2 Solicite um depósito 3 Confirme o pagamento Realizar a aposta: Após o depósito, é possível realizar as apostas desejadas: Etapa

Ação 1 Faça login no site ou no aplicativo da Pixbet 2 Escolha a categoria esportiva e o evento 3 Faça suas apostas Vantagens da Pixbet Saque rápido por PIX Múltiplos meios de pagamento Diferentes modalidades esportivas e slots Promoção Bolão Pixbet Ajuda online disponível Além disso, a Pixbet conta com uma equipe disponível 24h para ajudar no que for necessário. Contate-os por meio do site da empresa ou por chat online.

### **pixbet 12free :betano entrar**

Um dos princípios é o conhecimento sobre os clientes e a importância do conceito de qualidade da Pixbet, que pode 9 ser usado para ganhar futuros.

O que é o codigo bônus da Pixbet?

O lugar é válido por um período de tempo 9 limitado e poder ser usado para apostar em pixbet 12free breve. A escolha está disponível como uma opção única, mas não 9 será válida se o cliente for capaz ou puder usar-se apenas quando estiver pronto (por exemplo: "O espaço" significa que 9 você tem acesso à informação).

Como funciona o codigo bônus da Pixbet?

E: e,

há 11 horas·Não sabem ou não responderam representam 13%grazi gamesJá o Cuiabá sobe para 37 e abre sete pontos em pixbet 12free relação ao Z4.

25 de out. de 2024·Melhores Casas de Apostas no 1x2 ; 1. Betano · Betano ; 2. Betfair · Betfair ; 3. Bet365 · Bet365 ; 4. Pixbet · Pixbet.

há 3 dias·A popular plataforma de apostas online, 1x2 pixbet, acaba de lançar uma novidade emocionante: a introdução de uma vasta seleção de slots online.

há 19 horas·o que significa 1x2 no pixbet. o que significa 1x2 no pixbetApós vaias, jogador do Bahia posta mensagem: "Último jogo".

há 5 dias·Basta você ter uma paixão Pix cadastrada em pixbet 12free 1x2 + ambos os times marcam pixbet um CPF vailido e tem certeza de que o dinheiro está disponível ...

# **pixbet 12free :futebol virtual na bet365**

# **Há mais de uma forma de pensar sobre Gaza**

O conflito pixbet 12free Gaza é uma questão complexa e delicada que gera diferentes opiniões e perspectivas. É importante considerar diferentes pontos de vista para ter uma compreensão mais abrangente do assunto.

### **Antecedentes do conflito**

O conflito entre Israel e os grupos palestinos tem pixbet 12free origem pixbet 12free questões territoriais e políticas que remontam à década de 1940. Desde então, houve inúmeros confrontos e negociações que não conseguiram resolver a situação.

### **Opiniões divergentes**

Existem diferentes opiniões sobre o conflito pixbet 12free Gaza. Alguns argumentam que Israel tem o direito de se defender contra os ataques dos grupos palestinos, enquanto outros acreditam que as ações de Israel são desproporcionais e causam sofrimento desnecessário à população civil palestina.

### **Esfoliação do conflito**

Para alcançar uma solução duradoura, é necessário entender as raízes do conflito e abordar as questões subjacentes, como os direitos territoriais, a segurança e a autodeterminação do povo palestino.

#### **Perspectivas internacionais**

A comunidade internacional tem um papel importante a desempenhar no processo de paz. Muitos países e organizações internacionais buscam mediar o conflito e promover o diálogo e a reconciliação.

### **Conclusão**

O conflito pixbet 12free Gaza é uma questão complexa que requer uma análise cuidadosa e uma abordagem equilibrada. É importante considerar diferentes pontos de vista e buscar uma solução justa e duradoura que respeite os direitos e as necessidades de todas as partes envolvidas.

Author: mka.arq.br Subject: pixbet 12free Keywords: pixbet 12free Update: 2024/7/18 9:21:11